### **G3. Le modèle mathématique de Hardy-Weinberg (sans stratégie).**

Au début du 20<sup>e</sup> siècle, le mathématicien Godfrey Hardy et le médecin Wilhem Weinberg ont découvert un modèle mathématique qui permet de prévoir, dans certaines conditions, l'évolution des fréquences alléliques et génotypiques au sein des populations

*On veut montrer que ce modèle est vérifié dans la simulation présentée (la démonstration est normalement faite en ES).*

## *Pour répondre à la problématique, on vous demande :*

- *de modéliser l'évolution des fréquences alléliques et génotypiques ;*
- *de présenter et de traiter vos résultats pour répondre à la problématique.*

#### **Ressources complémentaires**

**Matériel :** PC avec connexion internet et application en ligne « Dérive génétique, modèle diploïde » accessible sur l'URL https://www.pedagogie.ac-nice.fr/svt/productions/derive-diplo/index.htm). Fiche technique « derive diplo » dans votre répertoire TGn° (à regarder impérativement).

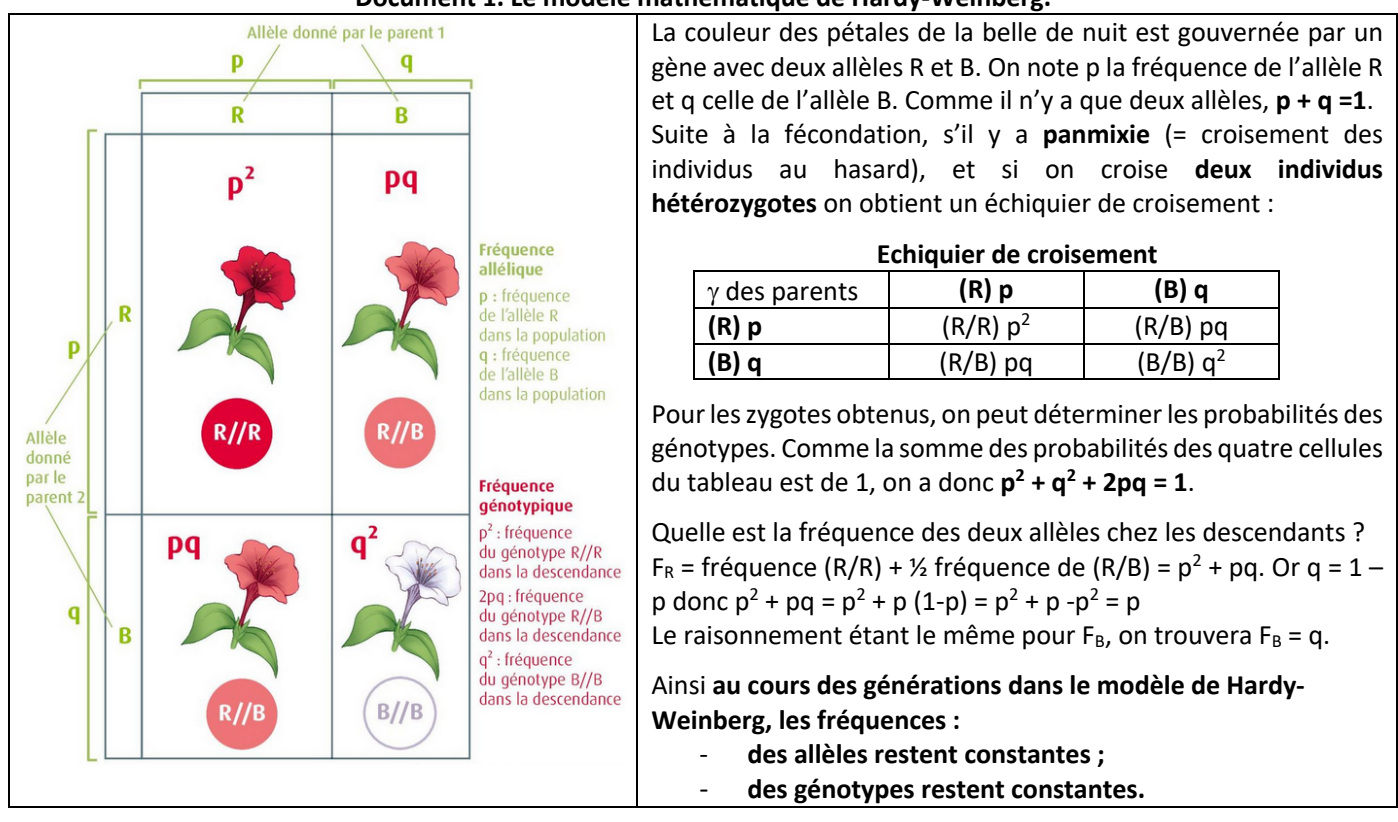

### **Document 1. Le modèle mathématique de Hardy-Weinberg.**

# **Document 2. Utilisation « Dérive génétique, modèle diploïde ».**

**Paramétrer** le modèle pour avoir 1000 individus (= fort effectif), 2 allèles et **indiquer** la fréquence de votre choix pour le premier allèle (mais surtout pas 0 ou 100 %). La probabilité de mutation est de 0 % puis **cocher** « garantir la présence des deux sexes ».

Pour la simulation en elle-même, vous veillerez à :

- **engendrer** tous les enfants à chaque tour (= chaque génération).
- choisir le mode rapide.

Les fréquences alléliques s'affichent graphiquement au fur et à mesure des tours. Vous les retrouvez dans le tableau « allèles » et le deuxième tableau vous donne les fréquences génotypiques des descendants à chaque tour.

**Tableau de résultats**

### **Le protocole.**

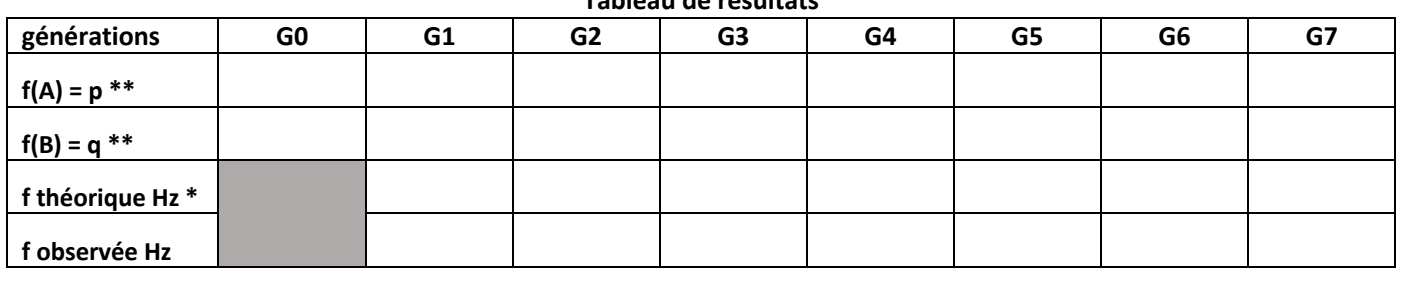

### **Calcul de la fréquence théorique.**

\* Le calcul de la fréquence attendue des hétérozygotes (Hz dans le tableau) est donné dans le document 1. C'est **2pq**. Par exemple, à partir des fréquences des allèles en G0, vous pouvez prévoir la fréquence des génotypes Hz en G1. Puis à partir des fréquences des allèles en G1, vous pouvez prévoir la fréquence des génotypes hétérozygotes en G2 et ainsi de suite…

\*\* Le calcul des fréquences des allèles A et B se fait en utilisant les fréquences observées des génotypes et en utilisant la formule suivante.

F(A) = **(n(A/A) + ½ n(A/B))/N** avec n = nombre d'individus du génotype considéré et N effectif global de l'échantillon.

 $F(B) = (n_{(B/B)} + \frac{1}{2} n_{(A/B)})/N$  ou plus simplement  $1 - F(A)$ .

Vous pouvez bien entendu vérifier la validité de vos calculs en observant le tableau « allèles » qui doit indiquer les mêmes valeurs (arrondies parfois).

## **Travail à faire sur tableur.**

- **Compléter** le tableau en effectuant les simulations au fur et à mesure.

- **Recopier** le tableau dans Excel afin de **représenter** graphiquement les résultats « évolution des fréquences génotypiques attendues et observées au cours du temps ». **Choisir** « nuages de points » « avec lignes droites et marqueurs ».

### **G3. Des éléphants sans défense.**

Seul 1 % des éléphants d'Afrique ne possède pas de défense dans les populations non perturbées comme celles du parc d'Amboseli au Kenya. Cependant, cette proportion peut atteindre plus de 70 % dans le parc des éléphants d'Addo au Cap oriental, en Afrique du Sud.

*On cherche à expliquer la forte proportion d'éléphants sans défense dans certaines populations.*

### *Pour répondre à la problématique, on vous demande :*

- *de proposer des hypothèses à tester à partir de l'exploitation des documents 1, 2 et 3 (rappel de seconde) ;*
- *de modéliser l'influence de l'introduction d'un braconnier dans le milieu ;*
- *de modéliser l'influence de la dérive génétique ;*
- *de présenter et de traiter vos résultats pour répondre à la problématique.*

### **Ressources complémentaires**

**Matériel :** PC avec connexion internet et application en ligne Edu'modèles (fichier « Elephant » accessible sur l'URL https://www.pedagogie.ac-nice.fr/svt/productions/edumodeles/algo/?modele=elephants ). Fiche technique Edu'modèles dans votre répertoire TGn° (à regarder impérativement).

### **Document 1. Localisation des six sites d'étude en Tanzanie.**

Le niveau de braconnage a été estimé. Les réserves nationales du Serengeti, de Tarangire, de Ruaha et de Katavi n'autorisent que des photographies alors que les réserves de Selous et Ugalla permettent le tourisme et la chasse au trophée.

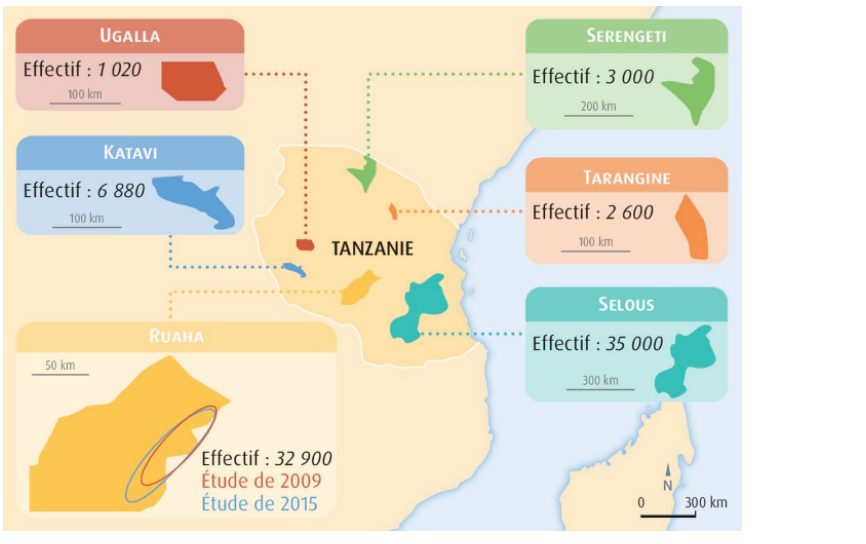

**Document 2. Comparaison de la proportion d'individus sans défenses parmi les six populations d'éléphants échantillonnés.**

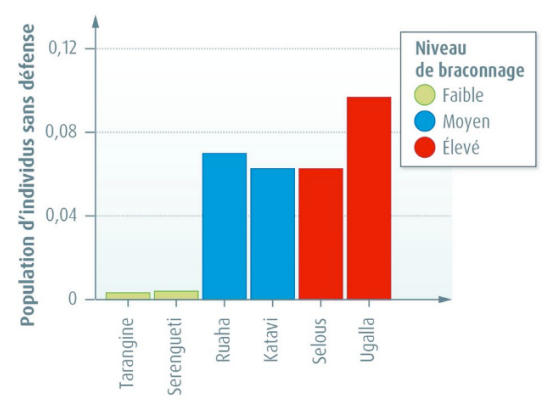

## **Document 3. Quelques rappels de seconde.**

- La **dérive génétique** est la **variation aléatoire de la fréquence des allèles dans une population au cours du temps**. Elle concerne les **allèles** qui n'apportent **ni avantage ni inconvénient** aux individus.

- Elle est la **conséquence de la reproduction sexuée** : d'une génération à une autre, seuls certains allèles des parents sont transmis aux descendants.

- Lorsque **l'effectif d'une population est faible**, **la dérive génétique est forte** : on voit de **fortes variations des fréquences alléliques au cours du temps**. Lorsque l'effectif est fort, la dérive génétique est faible.

- La **sélection naturelle** est la **variation non aléatoire de la fréquence des allèles** d'un ou plusieurs gènes au sein d'une population sous l'effet des **caractéristiques du milieu de vie** et **des interactions entre les organismes**. Suite à la sélection naturelle, la **fréquence des allèles**, qui dans un milieu donné, apportent un **avantage reproductif** aux individus qui les portent, **tend à augmenter** dans une population.

## **Document 4. Utilisation d'Edu'modèles.**

Le modèle comporte deux agents différents :

- des éléphants avec défenses (D)
- des éléphants sans défenses (S)

L'environnement est représenté sous la forme d'un damier de 20 x 20 cases. Un effectif maximal a été fixé à 22, afin d'éviter la surpopulation.

Il comporte également 3 règles déjà fixées (ce type de modèle fait « réagir » des agents pour donner des « produits », un peu à la manière d'une réaction chimique) :

- $D + D D + D + D + D$
- $S + S S + S + S + S$
- $S + D \rightarrow S + S + D + D$

Vous pouvez retrouver les règles en cliquant sur chacune d'entre-elles. **Les règles sont bien entendu simplifiées par rapport à la réalité.** *Par ailleurs le déterminisme génétique de la présence / absence de défense est complexe (= ne se limite pas à un gène avec deux allèles).*

**Utilisation du modèle pour mettre en évidence la sélection naturelle.**

- **Introduire** un unique agent dans l'environnement (le **nommer** « braconnier », lui **accorder** une mobilité de 100 %, une demi-vie infinie)

- **Saisir** la règle pour **coder** le braconnage (la **nommer** « braconnage », **sélectionner** « réaction (rencontre entre plusieurs agents », âge minimal de 0 et probabilité de rencontre de 100 % puis gérer les réactifs et produits : braconnier  $\rightarrow$  braconnier et Eléphant avec défense  $\rightarrow$  rien »).

- **Exécuter** ensuite le modèle.

**Utilisation du modèle pour mettre en évidence la dérive génétique.**

- **Veiller** à retirer le braconnier.

- **Réaliser** plusieurs simulations avec l'effectif d'origine des éléphants.

- **Réaliser** plusieurs simulations avec un grand effectif d'éléphants (par exemple 100 pour chaque catégorie (**agrandir** l'environnement avec par exemple 30 colonnes et 30 lignes).

- Dans les deux cas **prévoir** des tendances sur environ 8000 tours.